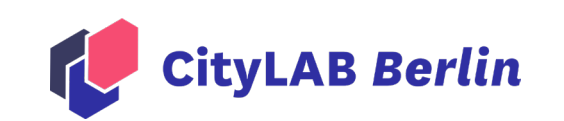

# **Open Source für die Berliner Verwaltung**

Antworten auf die wichtigsten Fragen

# **Open Source für die Berliner Verwaltung:** Antworten auf die wichtigsten Fragen

Sie entwickeln digitale Lösungen für oder mit der Berliner Verwaltung und möchten Ihren Software-Quellcode als Open Source bereitstellen, sind sich jedoch unsicher, was genau das bedeutet und wie es geht? Mit dieser Handreichung wollen wir Ihnen einen ersten Einstieg in die wichtigsten Aspekte rund um Open Source anbieten.

#### **Kurzgefasst**

- Open Source-Software bezeichnet Software, deren Quellcode unter einer offenen Lizenz bereitgestellt wird, damit andere die Software nutzen, modifizieren und weiterverbreiten dürfen.
- Die Bereitstellung von Open Source-Software erfolgt in der Regel über eine Plattform, die explizit für Quellcodes ausgelegt ist (z. B. GitHub oder Gitlab). Für Open Source-Projekte aus der Verwaltung steht die Plattform Open CoDE zur Verfügung.
- Bei der Bereitstellung ist es entscheidend, dass der Quellcode ausreichend dokumentiert ist und sämtliche wichtigen Komponenten zusätzlich zum Quellcode (z. B. Bilddateien) ebenfalls bereitgestellt werden.
- Die Veröffentlichung des Quellcodes auf einer Plattform ermöglicht es unbeteiligten Entwickler:innen, Änderungen zum Quellcode vorzuschlagen. Dennoch behält der/die Bereitsteller:in jedoch trotzdem die Kontrolle darüber, welche Vorschläge tatsächlich angenommen werden.

# **Theorie**

## Was heißt es, Software "Open Source" bereitzustellen?

Open Source-Software ist Software, deren Quellcode offen bereitgestellt wird. Der Quellcode ist dadurch nicht nur frei einsehbar, sondern erlaubt es auch anderen Personen, die Software zu nutzen, zu modifizieren und weiterzuverbreiten. Die genauen Bedingungen für die Verwendung des Quellcodes werden in der Lizenz festgelegt. Im Allgemeinen wird eine Software als Open Source bezeichnet, wenn jegliche Formen der Weiternutzung, einschließlich kommerzieller Zwecke, erlaubt sind.

Ein häufiges Missverständnis ist, dass Open Source-Software gleichbedeutend mit kostenloser Software ist. Kostenlose Software kann auch ohne Offenlegung des Quellcodes existieren. Ebenso bedeutet die Offenlegung des Quellcodes nicht zwangsläufig, dass die Verwendung der Software nicht mit Kosten verbunden ist.

Obwohl keine Lizenzgebühren anfallen, können dennoch andere Kosten entstehen, wie beispielsweise für den Betrieb eines Servers oder die Beauftragung eines Dienstleisters, der die Software für Sie umsetzt und zum Laufen bringt. Gleichwohl kann die Verwendung von Open Source-Software oft eine kostengünstigere Alternative zur Entwicklung eines neuen Produkts oder zum Kauf einer proprietären Software (Software, die direkt von einem Anbieter gekauft wird und sehr limitierte Möglichkeiten für eigene Anpassungen durch Nutzer:innen bietet) darstellen. Eine genaue Prüfung im Einzelfall ist jedoch ratsam.

- → Mehr zum Thema: [The Open Source Definition](https://opensource.org/osd/) (EN)
- $\rightarrow$  Mehr zum Thema: [Definition von Open Source Software](https://wikijs.opencode.de/de/Hilfestellungen_und_Richtlinien/OSS_Allgemein#h-1-definition-von-open-source-software) (DE)

## Warum veröffentlichen Entwickler:innen ihre Software Open Source?

Es gibt verschiedene Gründe für die Veröffentlichung von Open Source-Software:

- 1. **Kollaboration**: Open Source-Software lädt zur Zusammenarbeit ein: Jeder, der Interesse an einem Softwareprodukt hat, kann sich aktiv in die (Weiter-)Entwicklung der Software einbringen.
- 2. **Innovation**: Durch Open Source-Software kann ein weitaus größeres Ökosystem für innovative Ideen entstehen. Die Möglichkeit, bestehende Open Source-Projekte anzupassen oder mit anderen Projekten zu kombinieren, eröffnet Raum für Kreativität und Innovation.
- 3. **Qualität und Sicherheit**: Die offene Entwicklung von Software ermöglicht es anderen Personen, auf mögliche Fehler, Sicherheitsrisiken oder andere Probleme im offenen Quellcode hinzuweisen. Das kann die Qualität und Sicherheit der Software erhöhen (dazu gibt es schon diverse [Studien](https://osb-alliance.de/wp-content/uploads/2023/01/Studie-zum-Vergleich-der-Sicherheit-von-Open-Source-Software-und-Proprietaerer-Software.pdf) und [Artikel,](https://osb-alliance.de/featured/sicherheit-open-source-software-und-proprietaere-software-im-vergleich) falls Sie mehr zum Zusammenspiel von Offenheit und Sicherheit lesen möchten).

Indem Entwickler:innen ihre Software als Open Source veröffentlichen, fördern sie also nicht nur die Zusammenarbeit, sondern tragen auch zu einem offenen und innovativen Umfeld bei, das von einer breiten Community unterstützt und verbessert werden kann.

# Warum profitieren öffentliche Verwaltungen von Open Source-Software?

Die Bereitstellung und Verwendung von quelloffener Software bietet öffentlichen Verwaltungen zahlreiche Vorteile:

1. **Wissensaustausch**: Durch den Einsatz von Open Source-Software können Städte und Kommunen effektiver gemeinsam an digitalen Lösungen arbeiten und von den Erfahrungen und Erfolgen anderer profitieren. Dadurch vermeiden sie den ständigen Neuanfang und fördern einen kontinuierlichen Wissensaustausch.

- 2. **Sicherheit**: Die Offenlegung des Quellcodes ermöglicht es der öffentlichen Verwaltung, Bugs (Fehler oder Schwachstellen) im Code schneller zu erkennen und zu beheben, da mehr Augen auf den Code gerichtet sind.
- 3. **Unabhängigkeit und Kontrolle:** Durch die Verwendung von Open Source-Software behalten Verwaltungen mehr Kontrolle über die Entwicklung und Wartung der Software. Sie sind nicht länger an einen einzigen Dienstleister gebunden und können auch selbst Anpassungen vornehmen oder Dienstleistungen von verschiedenen Anbietern beziehen.
- $\rightarrow$  Mehr zum Thema: [Vorteile von Open Source für Verwaltungen](https://berlinopensource.de/warum-open-source/) (DE)

# **Praxis**

#### Wo sollte ich meinen Quellcode veröffentlichen?

Quellcodes sollten auf einer öffentlichen Plattform veröffentlicht werden, die für alle Interessierten zugänglich ist. Die beiden gängigsten Plattformen für die Veröffentlichung von offenen Quellcodes sind **GitHub** und **GitLab**. Beide basieren auf der Open Source-Software "Git", die eine Versionskontrolle von Softwarecode ermöglicht.

Speziell für öffentliche Verwaltung gibt es zudem die Plattform [OpenCoDE,](https://opencode.de/) die vom Bundesministerium für Inneres und Heimat sowie den Bundesländern Baden-Württemberg und Nordrhein-Westfalen initiiert wurde und auf Basis von GitLab betrieben wird. Die Nutzung von OpenCoDE als Ablageort für Quellcode ist auch in der Open Source-Strategie des Landes Berlins vorgesehen. Entsprechend wird empfohlen, dass Verwaltungseinheiten bereits jetzt beginnen, ihren Quellcode dort zu veröffentlichen. Das [Open](http://www.itdz-berlin.de/osk)  [Source Kompetenzzentrum](http://www.itdz-berlin.de/osk) beim ITDZ Berlin bietet umfangreiche Unterstützung für die Behörden des Landes bei der Nutzung von Open CoDE. Im Fall von Projekten, die im Rahmen der Strategie Gemeinsam Digital: Berlin-Strategie über eine Bundesförderung finanziert sind, ist die Bereitstellung von Quellcode über Open CoDE sogar verpflichtend. [Auf dieser Seite](https://www.smart-city-dialog.de/regelungen-zu-open-source-fuer-modellprojekte-smart-cities) finden Sie weitere Informationen über die Vorgaben rund um Open Source für Maßnahmen, die über eine Bundesförderung finanziert sind.

Die genannten Plattformen bieten dabei die Möglichkeit, dass jede Person ein kostenloses Konto erstellen und ein sogenanntes Code Repository (Ablageort für Quellcode) anlegen kann – dies dauert nur wenige Minuten.

Die reine Bereitstellung von Code auf den genannten Plattformen ist kostenlos. Für erweiterte Funktionen, wie das Hosting größerer Datenbestände oder den Zugang zu speziellen Entwicklertools, können eventuell Kosten anfallen. In den meisten Fällen sollte jedoch der kostenfreie Funktionsumfang ausreichend sein.

GitHub ist international die bekannteste Plattform für Quellcode und verfügt entsprechend über die größten Community. Die Plattform wurde 2018 von Microsoft übernommen. Als beliebte Alternative bietet GitLab zusätzliche Möglichkeiten zur

Selbstverwaltung. Eine GitLab-Plattform kann auch auf eigener Infrastruktur gehostet werden, was wichtig sein kann, wenn digitale Souveränität und Anbieterunabhängigkeit bei der Plattformwahl eine Rolle spielen. Weitere gängige Git-Plattformen sind zum Beispiel BitBucket oder Codeberg. Letztere wird von einem gemeinnützigen Verein in Deutschland betrieben.

Alle genannten Plattformen bieten vergleichbare Basisfunktionalitäten und sind für die reine Veröffentlichung von Quellcode im Sinne des Open Source-Gedankens ausreichend. Wenn jedoch eine engere Zusammenarbeit mit der Plattform und den zugehörigen Entwickler-Communities angestrebt wird, empfiehlt es sich, die angebotenen Features genauer zu vergleichen.

- → Mehr zum Thema: [GitLab versus GitHub](https://about.gitlab.com/competition/github/) (EN; Seite ist von GitLab bereitgestellt, aber trotzdem ein relativ fairer Vergleich)
- → Mehr zum Thema: [GitHub vs GitLab](https://www.heise.de/tipps-tricks/GitHub-vs-GitLab-4597154.html) (DE)

### Was genau soll ich veröffentlichen?

In einem Open Source-Repository sollten alle Dateien enthalten sein, die erforderlich sind, damit andere Personen Ihren Code erfolgreich ausführen bzw. Ihr Projekt erfolgreich reproduzieren können. Hierzu gehören nicht nur die Dateien mit dem eigentlichen Programmcode, sondern etwa auch Datensätze, Bilder und weitere Assets, die für eine Reproduktion durch Dritte notwendig sind. Sie sollten versuchen, eine logische und ordentliche Organisationsstruktur im Repository zu schaffen, um externen Personen zu ermöglichen, die Struktur Ihres Projektes leichter zu verstehen.

Zusätzlich zu den relevanten Projektdateien sollte jedes Open Source-Projekt eine "README"-Datei beinhalten. Diese ist in der Regel eine Text- bzw. Markdown-Datei. Das README dient dazu, Informationen über die Herkunft und den Zweck des Codes bereitzustellen, die zugrundeliegende Architektur zu beschreiben und Hinweise zur Installation und Ausführung des Codes zu geben. Sie können sich [hier](https://github.com/technologiestiftung/giessdenkiez-de-postgres-api/blob/master/README.md) ein Beispiel einer README-Datei ansehen.

Nicht veröffentlicht werden sollten private oder sensible Informationen wie Passwörter, Private Keys oder API-Schlüssel (eindeutige IDs, die Zugang zu einer Software-Schnittstelle, auch "Application Programming Interface" benannt, ermöglichen). Vorsicht ist auch geboten, wenn im Rahmen der Anwendung urheberrechtlich geschütztes Material wie Bild- oder Tondateien in der Anwendung verwendet werden und Dritte die Rechte daran halten. Ebenso sollten personenbezogene Daten nicht im Quellcode veröffentlicht werden, um Datenschutzbestimmungen einzuhalten.

- $\rightarrow$  Mehr zum Thema: [Eine Vorlage für eine README-Datei](https://gist.github.com/PurpleBooth/109311bb0361f32d87a2) (EN)
- → Mehr zum Thema: [README Best Practice Beispiel:](https://github.com/technologiestiftung/berlin-open-source-portal)  [Berlin Open Source](https://github.com/technologiestiftung/berlin-open-source-portal) (EN)

# Mit welcher Lizenz soll ich meinen Quellcode veröffentlichen?

Es gibt nicht die eine richtige Lizenz für Ihren Quellcode. Sie haben die Wahl zwischen einer Vielzahl an anerkannten Open Source-Lizenzen. Dennoch gibt es einige empfehlenswerte Lizenzen, die besonders häufig in der Open Source-Welt verwendet werden:

- [MIT License:](https://choosealicense.com/licenses/mit/) Diese Lizenz erlaubt alle weiteren Nutzungen der Software, einschließlich der Verwendung im Rahmen einer proprietären Software.
- [Apache 2.0 License](https://choosealicense.com/licenses/apache-2.0/): Auch hier sind alle weiteren Nutzungen der Software gestattet, auch die Verwendung in einer proprietären Software. Allerdings müssen Änderungen zur ursprünglichen Software dokumentiert werden.
- [GNU General Public License 3.0:](https://choosealicense.com/licenses/gpl-3.0/) Diese Lizenz schreibt vor, dass modifizierte Versionen der ursprüngliche Software nur unter derselben Lizenz veröffentlicht werden dürfen. Eine Verwendung im Rahmen einer proprietären Software ist nicht gestattet.
- [European Public License:](https://commission.europa.eu/content/european-union-public-licence_de) Diese Lizenz wurde speziell für den Rechtsraum der Europäischen Union formuliert. Sie bietet fast identische Bedingungen wie die GNU General Public License an (siehe oben), wird aber offiziell von der Europäischen Kommission freigegeben und ist in allen offiziellen EU-Sprachen verfügbar.

Die EUPL etabliert sich in Deutschland langsam als eine Art Standard-Lizenz. So hat das Land Schleswig-Holstein in seiner [Digitalstrategie](https://www.schleswig-holstein.de/DE/landesregierung/themen/digitalisierung/digitalisierung-zukunftsthema/Digitale-Verwaltung/digitalstrategie/_documents/digitalstrategie_barrierefrei.pdf?__blob=publicationFile&v=1) die EUPL als verpflichtende Lizenz für von der Verwaltung entwickelte Software festgelegt.

### **Daher wird an dieser Stelle empfohlen, die EUPL für Open Source-Softwareprojekte von und für die Berliner Verwaltung zu verwenden.**

Von allen genannten Lizenzen existieren diverse Abwandlungen sowie zahlreiche weitere, die weniger verbreitet sind. Im Regelfall gilt jedoch, dass Open Source-Lizenzen auch eine kommerzielle Nutzung des Quellcodes erlauben. Tatsächlich ist diese Zweckoffenheit ein zentrales Prinzip von Open Source. Einige Lizenzen verlangen jedoch, dass Weiterentwicklungen des Quellcodes unter derselben Lizenz veröffentlicht werden müssen, wie es bei der oben verlinkten GNU General Public License der Fall ist. Dieses Prinzip wird auch als "Copyleft" (in spielerischer Abgrenzung zu "Copyright") bezeichnet und stellt sicher, dass Weiterentwicklungen des offenen Quellcodes auch zukünftig Open Source bleiben.

Unabhängig davon, für welche Lizenz Sie sich entscheiden, ist es wichtig, die ausgewählte Lizenz in Ihrem Repository klar zu kommunizieren. Es ist gängige Praxis in der Open Source-Community, die Lizenz zusammen mit dem Volltext der Lizenzbedingungen in einer Markdown-File namens LICENSE im Repository festzulegen (siehe [hier](https://gitlab.opencode.de/bwi/bundesmessenger/info/-/blob/main/LICENSE) ein Beispiel dafür).

- → Mehr zum Thema: [Lizenz-Center des Instituts](https://ifross.github.io/ifrOSS/Lizenzcenter)  [für Rechtsfragen der Freien und Open Source](https://ifross.github.io/ifrOSS/Lizenzcenter)  [Software](https://ifross.github.io/ifrOSS/Lizenzcenter) (DE)
- → Mehr zum Thema: [Choose an open source license](https://choosealicense.com/) (EN)

## Wer darf Änderungen oder Anpassungen an meinem öffentlich verfügbaren Quellcode vornehmen?

Plattformen wie GitHub und GitLab ermöglichen es auch Personen, die nicht zum ursprünglichen Entwicklungsteams gehören, zu Projekten beizutragen. Dies ist einer der Vorteile der offenen Entwicklung von Software, da Projekte vom Wissen und der Expertise einer vielfältigen Community profitieren können.

Als Besitzer:in des Repositorys behalten Sie die Kontrolle darüber, welche Änderungen externe Personen

an Quellcode in Ihrem Repository vornehmen dürfen. Externe Personen können Änderungen vorschlagen, indem sie ein "Issue" (Problem) melden oder einen "[Pull Request"](https://www.dev-insider.de/was-ist-ein-pull-request-a-4f941dea013f09cb44e14db596c85862/) (Änderungsvorschlag am Code) einreichen. Diese Vorschläge können von Ihnen akzeptiert oder abgelehnt werden. Gleichwohl ist es auch erlaubt und üblich, dass andere Ihren Code kopieren und in einem eigenen Repository eigenständig weiterentwickeln ("Forken").

Wie genau externe Personen Änderungen oder Verbesserungen an Ihrem Code vorschlagen können, hängt von der Plattform sowie den von Ihnen festgelegten Einstellungen Ihres Repositorys ab.

Um externe Personen besser darüber zu informieren, welche Art von Beiträgen aus der Community erwünscht sind, empfiehlt es sich, Beitragsrichtlinien ("Contribution Guidelines") zu Ihrem Repository hinzuzufügen. Diese Richtlinien sind in der Regel in einem einfachen Markdown-Dokument zusammengefasst (ähnlich wie bei der README-Datei).

→ Mehr zum Thema: [Beitragsrichtlinien aufschreiben](https://opensource.guide/de/starting-a-project/#ihre-beitragsrichtlinien-aufschreiben)  (DE)

## Darf ich proprietäre Dienste in meinem Open Source-Projekt verwenden?

Ja, Sie dürfen auch proprietäre Dienste in Ihrem Open Source-Projekt verwenden. Nicht jede Komponente Ihres Projekts muss Open Source oder kostenlos sein, damit das Projekt als Open Source gilt.

Trotzdem sollten Sie beachten, dass die Idee hinter Open Source nicht nur darin besteht, Ihren Quellcode für alle einsehbar zu machen. Vielmehr geht es darum, anderen Personen die Möglichkeit zu geben, Ihr Projekt selbst einzusetzen und weiterzuentwickeln. In diesem Sinne sollten Sie es möglichst vermeiden, dass Ihr Projekt nur in Verbindung mit sehr speziellen, kostenpflichtigen Diensten umsetzbar ist.

Grundsätzlich sollten Sie sicherstellen, dass die Stellen, an denen Ihre Software Schnittstellen zu externen Diensten verwendet, ausreichend dokumentiert sind (am besten in ihrer README-Datei). So kann sichergestellt werden, dass andere Nutzer:innen Ihre Software erfolgreich selbst verwenden können.

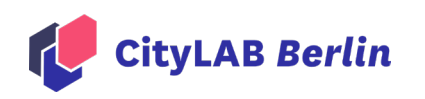

Ein Projekt der Gefördert durch

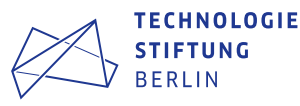

Für weitere Unterstützung rund um das Thema Open Source-Software in der Berliner Verwaltung, insbesondere zum Betrieb und zur Beschaffung von Open Source-Software, steht das Open Source Kompetenzzentrum beim ITDZ Berlin allen Behörden des Landes zur Verfügung. ([www.itdz-berlin.de/osk](http://www.itdz-berlin.de/osk) oder [open](http://opensouce@itdz.berlin.de)[souce@itdz.berlin.de\)](http://opensouce@itdz.berlin.de)

*Teile dieser Inhalte basieren auf* [https://opensource.](https://opensource.guide/de/) [guide/de/](https://opensource.guide/de/) *und werden unter der* [CC-BY-4.0-Lizenz](https://creativecommons.org/licenses/by/4.0/) *verwendet.*

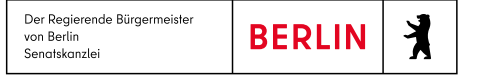